# S/HTTP - Server

## $1.$

S/HTTP - Server

S/HTTP - Server

### 2. HTTP

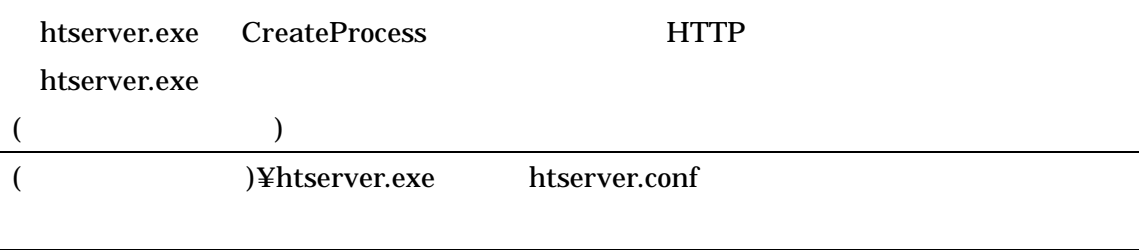

#### 2.1.htserver.conf

S/HTTP - Server

#### $2.2.$

CreateProcess CreateFile

htserver.exe

### 3. HTTP

htserver.exe CreateProcess

TerminateProcess

 $4.$ 

S/HTTP - Server CreateProcess

### $5.$

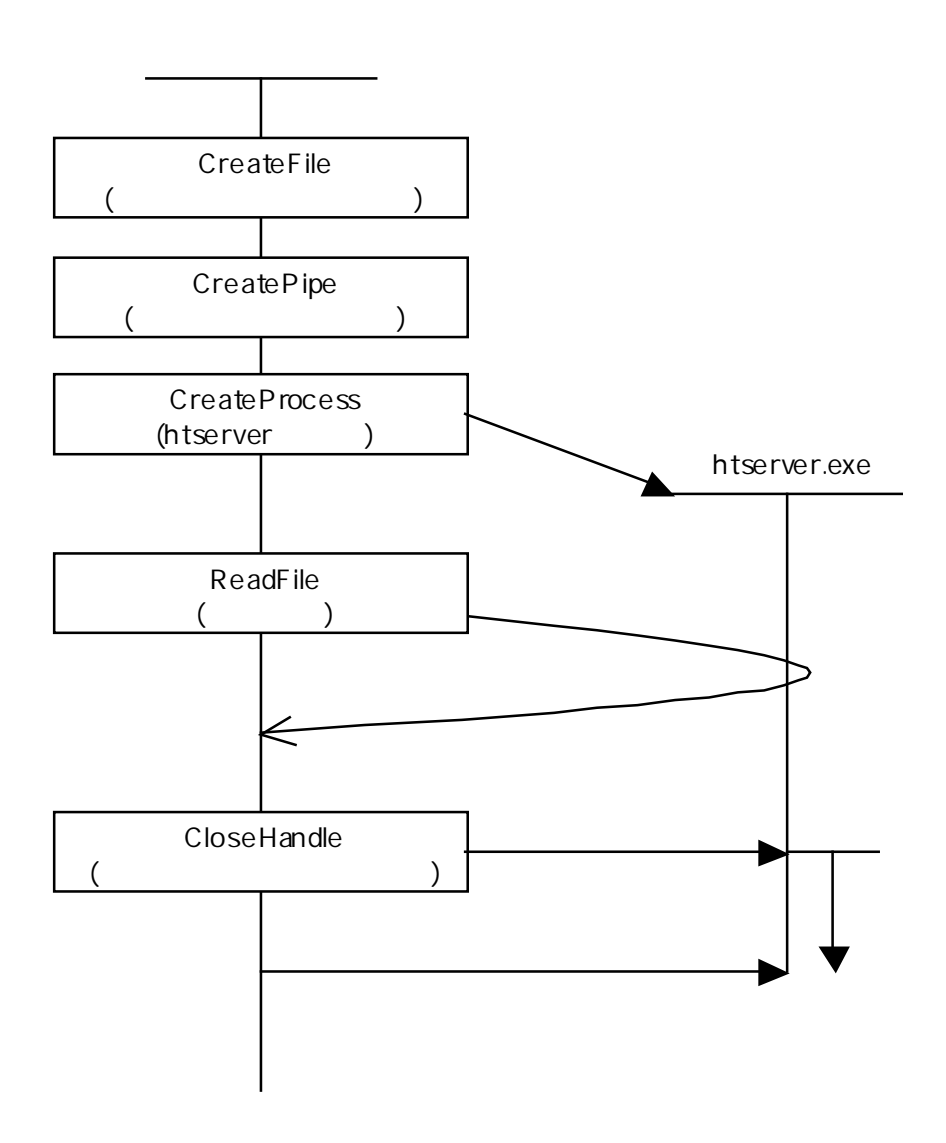